Photoshop 2022 (Version 23.1.1) KeyGenerator Free X64 [Updated-2022]

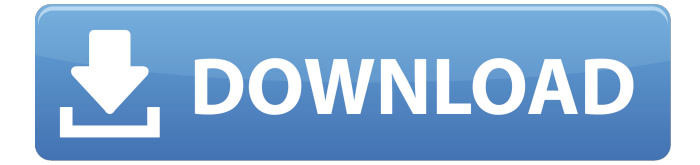

#### **Photoshop 2022 (Version 23.1.1) Crack+ Serial Number Full Torrent Free Download X64 (Updated 2022)**

Behold Photoshop's Creator Photoshop is one of the most complex digital image editing programs available. It contains an extremely sophisticated editing toolset that enables you to produce stunning results. Without question, Photoshop is the single most popular and best-selling image-editing program on the market. A single layer is the fundamental building block of Photoshop. Each layer contains one area of the file that you can easily manipulate and alter. For example, one layer may contain an area of a photo that you want to fix — perhaps you want to correct some brightness problems or maybe you need to replace the background. Photoshop enables you to make multiple layers as your image editing progresses. Usually you add layers one by one, which enables you to change the look of your photo incrementally. Each layer has its own individual characteristics and its own individual area in the image that you can manipulate. You can create new layers or make new layers, if you like, as you work. Because layer effects and effects you create are based on layers, this can be a lot of fun! If you're not used to it, you might be surprised at how many layers there are in a single image. Try making a 3 x 3-inch photo in Photoshop. You can make as many layers as you want in your Photoshop file, and every layer can have a different color and different types of effects.

#### **Photoshop 2022 (Version 23.1.1) Crack+ Patch With Serial Key**

The most important feature of Photoshop is the ability to create photorealistic images on flat surface with pixels. Although you can do the same thing in Elements, it is much easier to use photorealistic methods in Elements. Photoshop's powerful tools are also very useful in graphics design and other types of images, but working with these powerful tools comes with a steep

learning curve and difficulty. Photoshop is very similar to Mac's Photoshop for Apple's iMac computers and Google's Picasa for Android devices. However, it is not the same program. The reason most people don't know about Photoshop Elements is that it's a simple graphics program for photographers, students, editors, and graphic designers. Most people who use Photoshop also use Elements because Photoshop is overkill for many of their daily tasks. For beginner to intermediate level photographers, graphic designers, and other people, Photoshop Elements is a good choice to edit images. This article will explain how to use and perform common tasks in Photoshop and Photoshop Elements. Elements uses different tools from the full Photoshop, so we will explain both versions. How to use Photoshop Elements Photoshop Elements is a powerful graphics program that can manipulate images. It can also be used for other tasks, like creating vector graphics for websites. Other Photoshop Elements features are as follows: Similar to Photoshop, this program comes with a feature called "Layers," which makes managing all images and layers much easier. If you want to create a collage of images, using layers and layers of images is easier than using Smart Objects in Photoshop. Elements also has an easy way of creating styles and graphics, which can be applied to any image. It's similar to using "canvas sizes" in Photoshop. Elements' Photoshop CS2-like editing tools make creating editable line art and vector graphics very simple. Elements has some features that Photoshop lacks. For example, in Elements you can load the same image in different sizes. This is a nice feature, especially for people who want to create a "smarter" document that takes into consideration the size of the device on which the page will be displayed. When you print an image, you can set the size of the prints. As mentioned before, Elements has many features and tools that Photoshop lacks. For example, you can correct the 388ed7b0c7

## **Photoshop 2022 (Version 23.1.1)**

Inherited epidermolysis bullosa associated with epidermolytic hyperkeratosis (bullous dystrophy of Darier's) syndrome. A 34-year-old woman presented with palmoplantar keratoderma and widespread blisters. Her mother had the same blisters on both feet. Based on these findings, she was diagnosed with EB (herlitz) syndrome. However, her skin biopsy specimen showed that the keratinocytes were not replaced by granular deposits of reticulin, as in EB. Based on the clinicopathologic studies, she was diagnosed with epidermolytic hyperkeratosis associated with EB.Draconian Measures (1946 film) Draconian Measures (Spanish: Medidas drásticas) is a 1946 Spanish comedy film directed by Juan de Orduña and starring Rafael Baledón, María Delgado and Claudio de Mora. It is part of the Lina Montes trilogy, along with A Man From Nowhere (1941) and After Office Hours (1946). It is based on the novel Draconian Measures by Juan Sánchez Cotillo, which had been made into a 1942 Spanish silent film by Luis Maristany. Cast Rafael Baledón as Amador Rivera María Delgado as Dona Olga de Ríos Claudio de Mora as Benito Méndez Jesús Tordesillas as Don Domingo Leopoldo Hernández as Ramón Méndez Rosario Gómez as Leonor Méndez Antonio Pérez Álvarez as Don César de Viveros José María Fidalgo as Don Constantino Manuel Guitián as Andrés Manuel Palomares as Rafael Antonia Porta as Rebeca Félix Fernández as Manuel Carlos Estrada as Alberto Eduardo Serrano as José Concha Velasco as Concita References Bibliography Bentley, Bernard. A Companion to Spanish Cinema. Boydell & Brewer 2008. External links Category:1946 films Category:1940s comedy films Category:Spanish comedy films Category:Spanish films

### **What's New In?**

 $#$   $\Box$ nhtml5 $\Box$ nnn $\Box$ n $\Box$  - `document`  $\Box$ 

# **System Requirements:**

Minimum: OS: Windows Vista/7/8/10, 64-bit versions Processor: Dual-core CPU @ 2.6 GHz Memory: 2 GB RAM Graphics: 1 GB (GeForce GTS 240 1GB GDDR5) or 1.5 GB (GeForce GT 730) or 2 GB (GT 610) DirectX: Version 11 Network: Broadband Internet connection (128 Kbps recommended) Storage: 15 GB available space Additional Notes: This game requires a Broad

[https://social.urgclub.com/upload/files/2022/07/oNvvt8LSS3DMzEf3s9qY\\_05\\_6ba34ea4b413f593df26](https://social.urgclub.com/upload/files/2022/07/oNvvt8LSS3DMzEf3s9qY_05_6ba34ea4b413f593df26e99901496d04_file.pdf) [e99901496d04\\_file.pdf](https://social.urgclub.com/upload/files/2022/07/oNvvt8LSS3DMzEf3s9qY_05_6ba34ea4b413f593df26e99901496d04_file.pdf) <https://www.tailormade-logistics.com/sites/default/files/webform/photoshop-2021.pdf> [https://www.ci.lancaster.ma.us/sites/g/files/vyhlif4586/f/uploads/marriage\\_intentions\\_rules.pdf](https://www.ci.lancaster.ma.us/sites/g/files/vyhlif4586/f/uploads/marriage_intentions_rules.pdf) <http://www.abbotsfordtoday.ca/wp-content/uploads/2022/07/jarwat.pdf> [https://www.thirtythousandhomes.org/wp](https://www.thirtythousandhomes.org/wp-content/uploads/2022/07/Photoshop_CC_2015_Product_Key__Activator_Free_X64.pdf)[content/uploads/2022/07/Photoshop\\_CC\\_2015\\_Product\\_Key\\_\\_Activator\\_Free\\_X64.pdf](https://www.thirtythousandhomes.org/wp-content/uploads/2022/07/Photoshop_CC_2015_Product_Key__Activator_Free_X64.pdf) [https://community.tccwpg.com/upload/files/2022/07/LyLKXQBhdCGb5aULw3N9\\_05\\_62e55c162b922b](https://community.tccwpg.com/upload/files/2022/07/LyLKXQBhdCGb5aULw3N9_05_62e55c162b922b2594167ff77cee8b23_file.pdf) [2594167ff77cee8b23\\_file.pdf](https://community.tccwpg.com/upload/files/2022/07/LyLKXQBhdCGb5aULw3N9_05_62e55c162b922b2594167ff77cee8b23_file.pdf) <https://josebonato.com/photoshop-2022-version-23-0-1-activation-download/> [https://wanaly.com/upload/files/2022/07/cpvlNJOiFTCupGRwTjZk\\_05\\_6ba34ea4b413f593df26e99901](https://wanaly.com/upload/files/2022/07/cpvlNJOiFTCupGRwTjZk_05_6ba34ea4b413f593df26e99901496d04_file.pdf) [496d04\\_file.pdf](https://wanaly.com/upload/files/2022/07/cpvlNJOiFTCupGRwTjZk_05_6ba34ea4b413f593df26e99901496d04_file.pdf) <https://nameme.ie/adobe-photoshop-cs4-product-key-and-xforce-keygen-x64-updated/> [https://www.incubafric.com/wp](https://www.incubafric.com/wp-content/uploads/2022/07/Photoshop_CC_2014_Crack__Serial_Number__Download_Latest.pdf)[content/uploads/2022/07/Photoshop\\_CC\\_2014\\_Crack\\_\\_Serial\\_Number\\_\\_Download\\_Latest.pdf](https://www.incubafric.com/wp-content/uploads/2022/07/Photoshop_CC_2014_Crack__Serial_Number__Download_Latest.pdf) [http://www.abbotsfordtoday.ca/wp-content/uploads/2022/07/Adobe\\_Photoshop\\_2020\\_version\\_21.pdf](http://www.abbotsfordtoday.ca/wp-content/uploads/2022/07/Adobe_Photoshop_2020_version_21.pdf) <https://coreelevation.com/2022/07/05/photoshop-2021-version-22-3-1-license-code/> [https://aboutdance.com.ua/advert/adobe-photoshop-2021-version-22-1-0-serial-number-and-product](https://aboutdance.com.ua/advert/adobe-photoshop-2021-version-22-1-0-serial-number-and-product-key-crack-with-license-code-download-2022/)[key-crack-with-license-code-download-2022/](https://aboutdance.com.ua/advert/adobe-photoshop-2021-version-22-1-0-serial-number-and-product-key-crack-with-license-code-download-2022/) [https://diligencer.com/wp-content/uploads/2022/07/Adobe\\_Photoshop\\_CS4.pdf](https://diligencer.com/wp-content/uploads/2022/07/Adobe_Photoshop_CS4.pdf) <http://www.ndvadvisers.com/adobe-photoshop-2021-version-22-4-3-mem-patch/> <http://feelingshy.com/photoshop-2021-version-22-1-1-keygen-generator-with-key-win-mac/> [https://www.nzangoartistresidency.com/wp](https://www.nzangoartistresidency.com/wp-content/uploads/2022/07/Photoshop_CC_2019_Mem_Patch__Activation_Free_Download_Latest.pdf)[content/uploads/2022/07/Photoshop\\_CC\\_2019\\_Mem\\_Patch\\_\\_Activation\\_Free\\_Download\\_Latest.pdf](https://www.nzangoartistresidency.com/wp-content/uploads/2022/07/Photoshop_CC_2019_Mem_Patch__Activation_Free_Download_Latest.pdf) <http://dottoriitaliani.it/ultime-notizie/bellezza/photoshop-cc-2018-keygen-exe-x64/> [https://black-affluence.com/social/upload/files/2022/07/ei37khpb7PV5hNyYHl2Q\\_05\\_6ba34ea4b413f5](https://black-affluence.com/social/upload/files/2022/07/ei37khpb7PV5hNyYHl2Q_05_6ba34ea4b413f593df26e99901496d04_file.pdf) [93df26e99901496d04\\_file.pdf](https://black-affluence.com/social/upload/files/2022/07/ei37khpb7PV5hNyYHl2Q_05_6ba34ea4b413f593df26e99901496d04_file.pdf) [http://www.studiofratini.com/photoshop-2021-version-22-5-1-product-key-and-xforce-keygen-license](http://www.studiofratini.com/photoshop-2021-version-22-5-1-product-key-and-xforce-keygen-license-keygen/)[keygen/](http://www.studiofratini.com/photoshop-2021-version-22-5-1-product-key-and-xforce-keygen-license-keygen/) [http://searchreno.yolasite.com/resources/Photoshop-2022-Version-2302-Hacked--PCWindows-](http://searchreno.yolasite.com/resources/Photoshop-2022-Version-2302-Hacked--PCWindows-Updated.pdf)[Updated.pdf](http://searchreno.yolasite.com/resources/Photoshop-2022-Version-2302-Hacked--PCWindows-Updated.pdf) [https://abaccobaleares.org/wp-content/uploads/2022/07/Adobe\\_Photoshop\\_2022.pdf](https://abaccobaleares.org/wp-content/uploads/2022/07/Adobe_Photoshop_2022.pdf) <https://ibipti.com/photoshop-2022-version-23-1-1-crack-serial-number-3264bit-2022/> [https://www.arunachalreflector.com/2022/07/05/adobe-photoshop-2021-version-22-3-1-install-crack](https://www.arunachalreflector.com/2022/07/05/adobe-photoshop-2021-version-22-3-1-install-crack-free-download-latest/)[free-download-latest/](https://www.arunachalreflector.com/2022/07/05/adobe-photoshop-2021-version-22-3-1-install-crack-free-download-latest/) <http://classibox.wpbranch.com/advert/apple-imac/> <http://educationalliance.org/2022/07/photoshop-2021-version-22-4-3-3264bit/> [https://ibipti.com/adobe-photoshop-2022-version-23-1-1-product-key-and-xforce-keygen-with-key](https://ibipti.com/adobe-photoshop-2022-version-23-1-1-product-key-and-xforce-keygen-with-key-win-mac/)[win-mac/](https://ibipti.com/adobe-photoshop-2022-version-23-1-1-product-key-and-xforce-keygen-with-key-win-mac/) <http://www.midwestmakerplace.com/?p=29237> [https://secureservercdn.net/198.71.233.106/h43.6e7.myftpupload.com/wp](https://secureservercdn.net/198.71.233.106/h43.6e7.myftpupload.com/wp-content/uploads/2022/07/yvalayd.pdf?time=1656975722)[content/uploads/2022/07/yvalayd.pdf?time=1656975722](https://secureservercdn.net/198.71.233.106/h43.6e7.myftpupload.com/wp-content/uploads/2022/07/yvalayd.pdf?time=1656975722)

<https://donin.com.br/advert/adobe-photoshop-2022-with-license-key-keygen-free-3264bit/>